## **GLAMOS**

## **Behind the scenes**

1.2017<br>AW<br>1

19.1.2017 VAW

#### **Agenda**

- **1. Requirements and Data Modelling**
- **2. Topographical Landscape Model**
- **3. Linkage to Hydrological Network**
- **4. Data Publication**
- **5. Summary**

# **Part 1**

## Requirements and Data Modelling

• …

#### **Requirements; Expectations**

#### **Point-of-View of a Glaciologist**

- Collection of entire datasets
- Thematically organized
- Available for download and usage
- **Point-of-View of the Geoinformatics**

**CREATE OR REPLACE VIEW** length\_change.vw\_length\_change **AS** SELECT lcd.fk glacier, g.short name AS glacier short name, g.full name AS glacier full name, g.pk vaw, g.sgi code, lcd.date from, lcd.date to, lcd.variation quantitative, sum(lcd.variation\_quantitative) **OVER** (**PARTITION BY** lcd.fk\_glacier **ORDER BY** lcd.date\_to) AS variation quantitative cumulative

FROM length change.length change data lcd JOIN base data.vw glacier identification g ON g.pk vaw = lcd.fk glacier;

ALTER TABLE length change.vw length change **OWNER TO** gladmin;

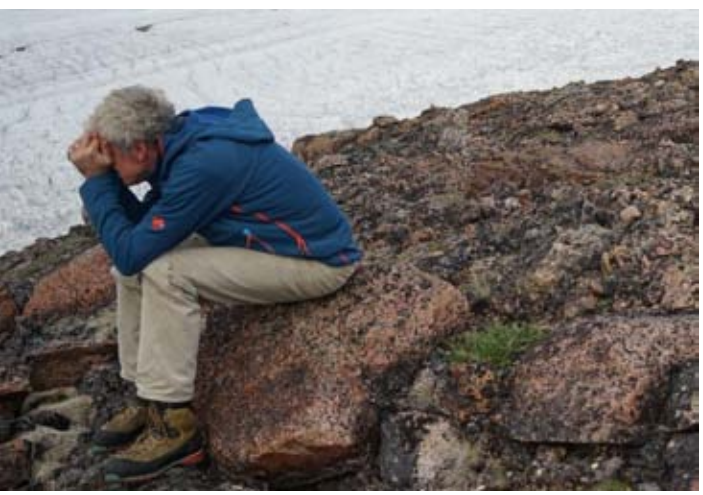

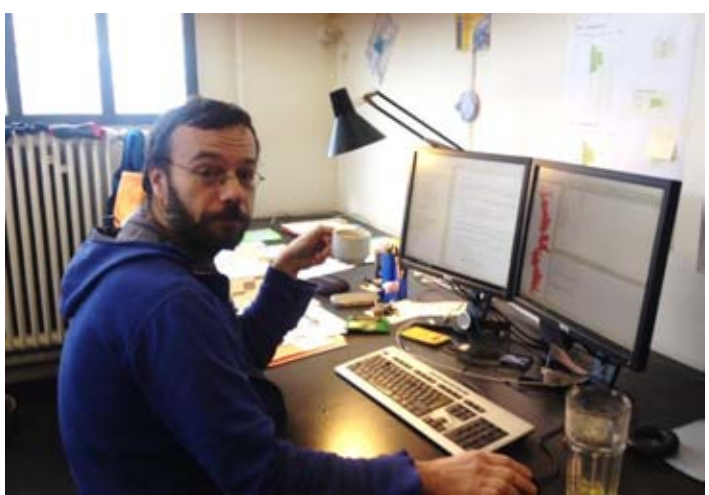

19.1.2017 VAW

#### **Requirements; Evaluation of DBMS**

#### **Appropriate Database Management System (DBMS)**

File-based vs. Database:

- **Flexibility**
- Data exchange and data providing
- Compatibility (other data collections and tools)

Choice of DBMS:

- Commercial vs. Open-Source
- Spatial Datatypes
- Well-known and active community
- Ongoing development

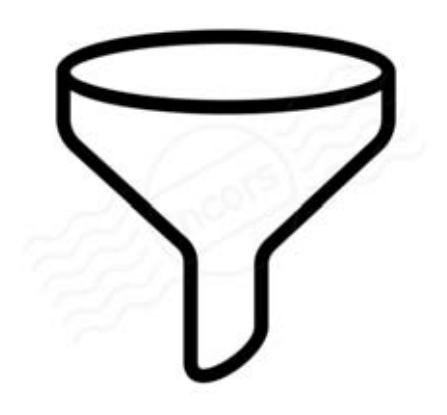

19.1.2017

**VAW** 

#### **Requirements; Evaluation of DBMS**

#### *PostgreSQL* **and** *PostGIS* **extension**

- $\checkmark$  Flexibility
- $\checkmark$  Data exchange and data providing
- $\checkmark$  Compatibility OK GLIMS, OK KOGIS<sup>1</sup>, OK OGC<sup>2</sup>, ...
- Open-Source
- $\checkmark$  Spatial Datatypes OK Vector, OK Raster, OK Topology
- $\checkmark$  Well-known and active community OK International, OK Switzerland
- Ongoing development

1: KOGIS: Koordination, Geo-Information und Services 2: Open Geospatial Consortium

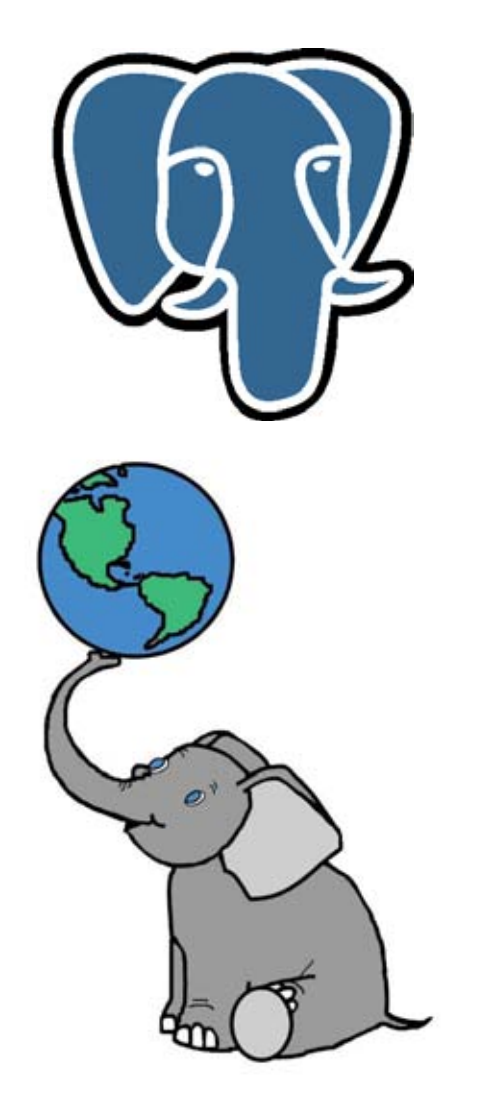

<https://www.postgresql.org/> <http://www.postgis.net/>

19.1.2017

**VAW** 

#### **Data Modelling**

#### **Steps of the Data Modelling process**

#### **Main goal:** *Reduced duplication of data, ensure referential integrity, unique identification of each dataset.*

1<sup>st</sup>, 2<sup>nd</sup> and 3<sup>rd</sup> normal form of relation data models (Edgar F. Codd, 1971)

#### **Results: Description of data, relations and dependencies**

#### • **Conceptual Schema**

- Describes the semantics of the domain [Glaciology]
- **Logical Schema**
	- Describes the structure of the domains of information [Relations, …]

#### • **Physical Schema**

• Describes the physical means used to store data [Implementation]

19.1.2017 **VAW** 

#### **Data Modelling; Conceptual schema**

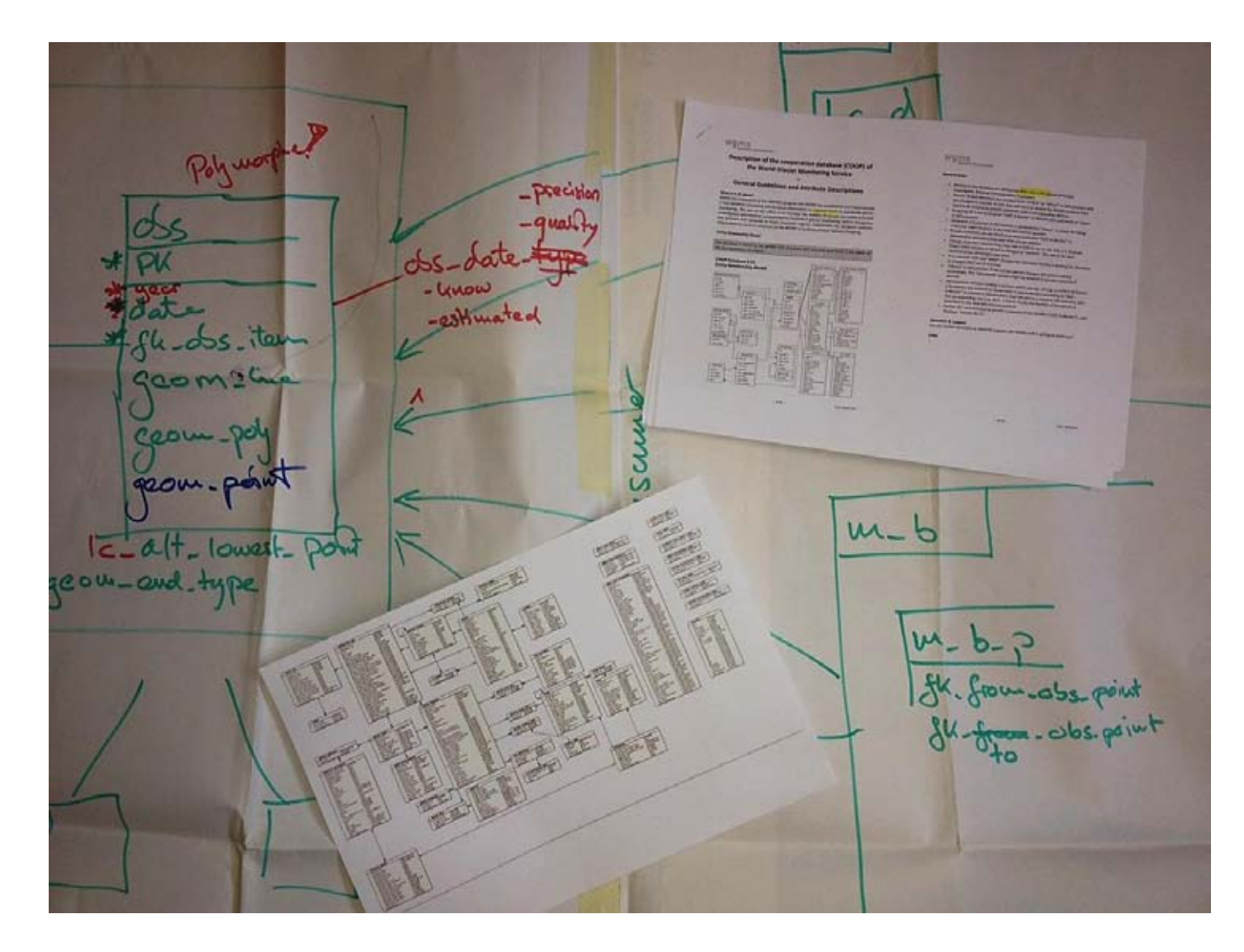

#### **Data Modelling; Logical schema**

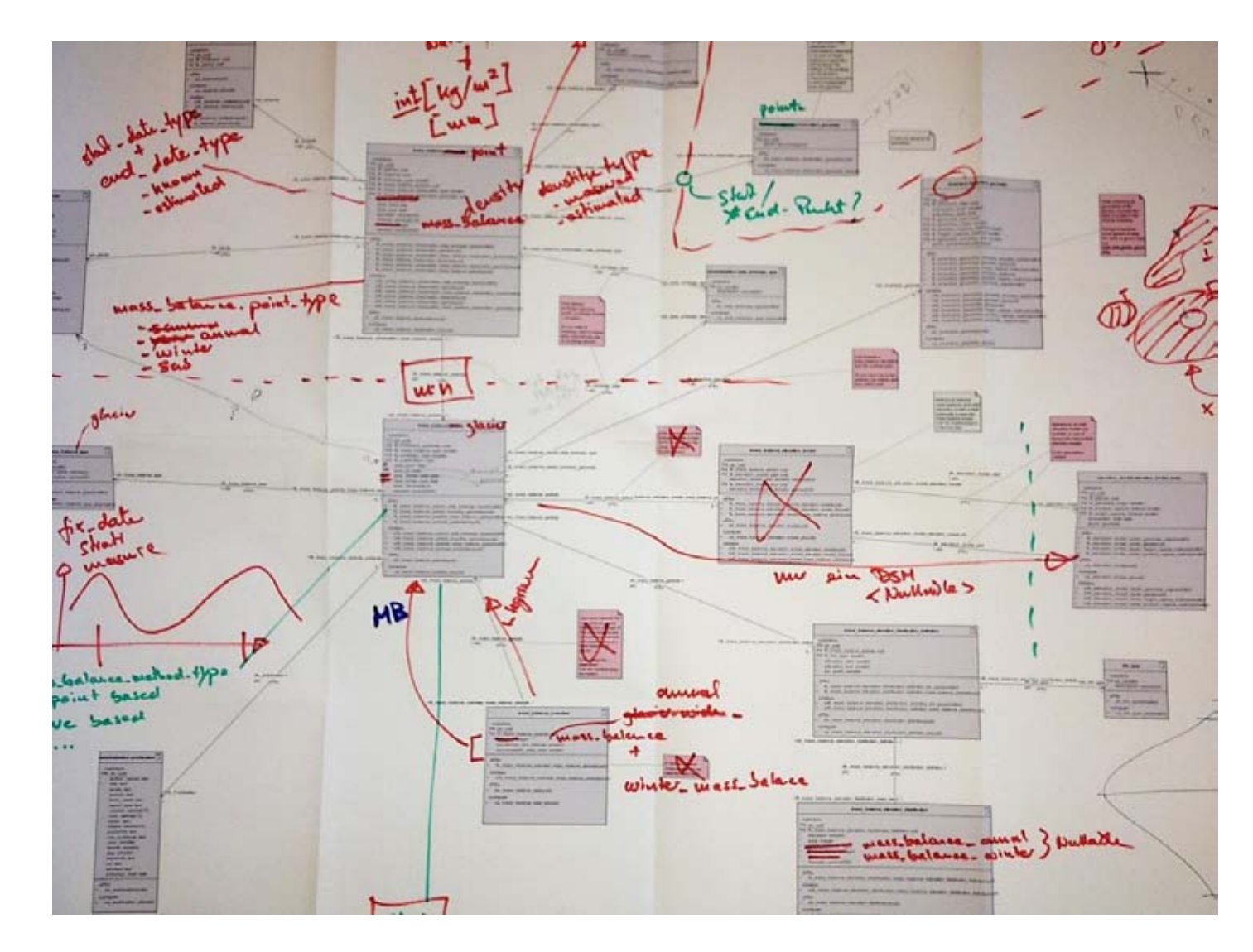

Laboratory of Hydraulics, Hydrology and Glaciology (VAW)  $\frac{1}{2}$  Laboratory of Hydraulics, Hydrology and Glaciology (VAW)

#### **Data Modelling; Physical schema**

**CREATE TABLE** mass\_balance.mass\_balance\_glacier (

pk uuid **NOT NULL CONSTRAINT** mass\_balance\_glacier\_pk **PRIMARY KEY**, fk glacier smallint **NOT NULL REFERENCES** base data.glacier, fk\_mass\_balance\_glacier\_type smallint **NOT NULL** 

REFERENCES mass balance.mass balance glacier type, date annual from date **NOT NULL**, date annual to date **NOT NULL**, date winter start date **NOT NULL**, date winter end date **NOT NULL**, annual\_mass\_balance integer **NOT NULL**, winter mass balance integer **NOT NULL**, equilibrium\_line\_altitude integer **NOT NULL**, accumulation\_area\_ratio integer **NOT NULL** ) **TABLESPACE** vector;

**ALTER TABLE** mass\_balance.mass\_balance\_glacier **OWNER TO** gladmin;

**GRANT ALL ON TABLE** mass\_balance.mass\_balance\_glacier **TO** gladmin; **GRANT SELECT ON TABLE** mass\_balance.mass\_balance\_glacier **TO** glro;

#### **Collection of Entities**

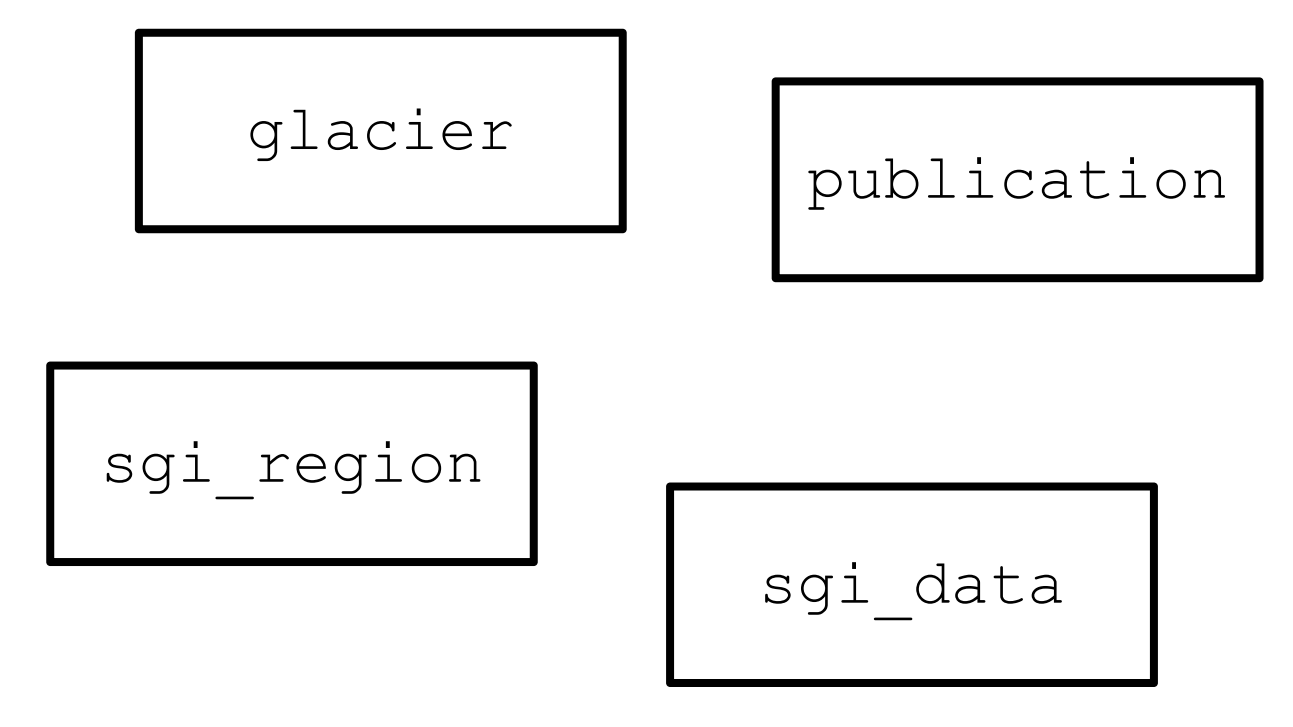

#### **Definition of the Relations between the Entities**

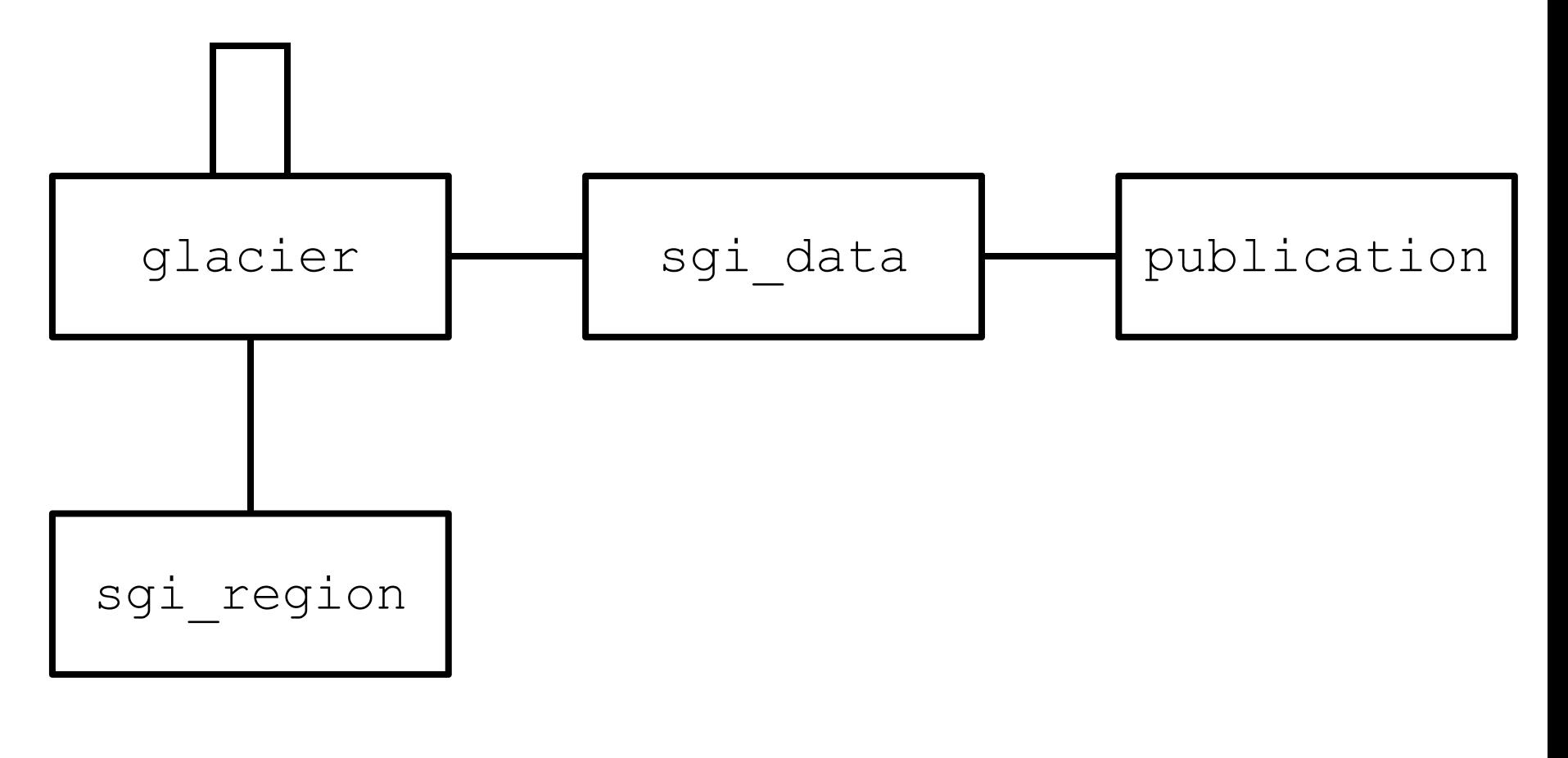

#### **Definition of the Cardinalities and Naming the Roles**

![](_page_12_Figure_3.jpeg)

#### **Resolving m:n-Relations into 1:n- and m:1-Relations**

![](_page_13_Figure_3.jpeg)

#### **Definition of Primary-Keys and Foreign-Keys**

![](_page_14_Figure_3.jpeg)

#### **Definition of additional attributes and data types**

![](_page_15_Figure_3.jpeg)

**Definition of mandatory fields, other constraints, indexes**

![](_page_16_Figure_3.jpeg)

19.1.2017 **VAW** 

• **ER-Diagrams for GLAMOS online**

![](_page_17_Figure_3.jpeg)

[http://www.glamos.ch/meta/db/er\\_model/index.html](http://www.glamos.ch/meta/db/er_model/index.html) [http://www.glamos.ch/meta/gis/er\\_model/index.html](http://www.glamos.ch/meta/gis/er_model/index.html)

#### **Data Modelling; Normalization: GLIMS-ID**

#### **Format: G008506E47410N Format: G** <Easting> **E** <Northing> **N**

```
CREATE TABLE base_data.glacier_location
```

```
pk uuid NOT NULL pk_glacier_location PRIMARY KEY,
fk_glacier uuid NOT NULL,
latitude numeric(8,6) NOT NULL,
longitude numeric(8,6) NOT NULL,
```
**CONSTRAINT** fk\_glacier\_location\_glacier **FOREIGN KEY (**fk\_glacier**) REFERENCES** base\_data.glacier **(**pk**) MATCH SIMPLE ON UPDATE CASCADE ON DELETE CASCADE**

**(**

19.1.2017 **VAW** 

#### **Data Modelling; Normalization: GLIMS-ID**

#### **Retrieving Geometry, GLIMS-ID, Name, Catchment**

```
CREATE OR REPLACE VIEW base_data.vw_glacier_location AS
SELECT row_number() OVER() AS gid,
   l.pk, l.fk_glacier, g.name,
    st transform(st setsrid(st makepoint(
       l.longitude::double precision, 
       l.latitude::double precision), 4326), 2056) AS geom,
    ((('G00'::text || btrim(to_char(l.longitude * 1000::numeric, 
       '9999'::text))) || 'E'::text) ||
       btrim(to_char(l.latitude * 1000::numeric, '99999'::text))) || 
       'N'::text AS glims_id,
    sgi.sgi code, g.pk vaw, g.pk wgms, g.short name,
    sgi.river level 3, sgi.river level 2, sgi.river level 1,
    CASE
      WHEN sgi.river_level_3::text = 'E'::text THEN 'Inn'::text
      WHEN sgi.river_level_3::text = 'A'::text AND
            sgi.river_level_2 = 5 AND
            sgi.river_level_1 = 1 THEN 'Reuss'::text
            …
      END AS main_catchment
```
**VAW** 

…

20

#### **Data Modelling; Normalization: GLIMS-ID**

#### **Retrieving Geometry, GLIMS-ID, Name, Catchment**

CREATE OR REPLACE VIEW base data.vw glacier location AS SELECT row number() OVER() AS gid,

l.pk, l.fk\_glacier, g.name,

**st\_transform(st\_setsrid(st\_makepoint(**

**l.longitude::double precision,** 

**l.latitude::double precision), 4326), 2056) AS geom,**

**((('G00'::text || btrim(to\_char(l.longitude \* 1000::numeric, '9999'::text))) || 'E'::text) ||**

**btrim(to\_char(l.latitude \* 1000::numeric, '99999'::text))) || 'N'::text AS glims\_id**,

sgi.sgi code, g.pk vaw, g.pk wgms, g.short name, sgi.river level 3, sgi.river level 2, sgi.river level 1, CASE

```
WHEN sgi.river level 3::text = 'E'::text THEN 'Inn'::text
WHEN sgi.river level 3::text = 'A'::text AND
     sgi.river level 2 = 5 AND
```

```
sgi.river level 1 = 1 THEN 'Reuss'::text
```

```
…
END AS main_catchment
```
…

19.1.2017

**VAW** 

# $\frac{1}{2}$  Laboratory of Hydraulics, Hydrology and Glaciology (VAW) Laboratory of Hydraulics, Hydrology and Glaciology (VAW)

#### **Data Modelling; Normalization: GLIMS-ID**

![](_page_21_Figure_2.jpeg)

#### **Data Modelling; Normalization: Length variation**

• **Input Data:**

```
...
00.00.1881 m- 00.00.1870 -75 -930
00.00.1887 m- 00.00.1886 -100 -1030
...
00.00.1897 m- 00.00.1896 -6 -1059
...
```
#### • **Data Definition Language (DDL):**

```
CREATE TABLE length_change.length_change_data (
   pk uuid NOT NULL CONSTRAINT length_change_data_pk PRIMARY KEY,
   fk_glacier smallint NOT NULL REFERENCES base_data.glacier,
   date from date NOT NULL,
   date_from_quality smallint NOT NULL
       REFERENCES length change.date quality type,
    ...
   variation_quantitative decimal(10,2) NOT NULL,
    ...
```
#### **Data Modelling; Normalization: Length variation**

• **Data Query Language (DQL) Example 1:**

**SELECT**

```
lcd.fk glacier, g.short name glacier short name,
...
lcd.variation_quantitative,
sum(variation_quantitative)
    OVER (PARTITION BY fk_glacier ORDER BY date_to)
    AS variation_quantitative_cumulative
```
**FROM**

```
length change.length change data lcd
INNER JOIN base_data.vw_glacier_identification g ON
   g.pk_vaw = lcd.fk_glacier;
```
19.1.2017 **VAW** 

## **Data Modelling; Normalization: Length variation**

• **Data Query Language (DQL) Example 2: Moving window SELECT**

full name,

variation year, variation cumulative subset, variation cumulative **FROM**

**(SELECT** year from, year to, glacier full name full name, variation, sum(variation) **OVER (PARTITION BY** glacier\_full\_name**)**

AS variation cumulative subset,

variation\_cumulative

**FROM** length\_change.web\_length\_change\_summary

**WHERE** year\_to **BETWEEN** 2010 **AND** 2015**) AS** length\_change\_subset **WHERE** year to =  $2015$ ;

## **Data Modelling; Geometry and Coordinate System**

- **Extending PostgreSQL with PostGIS**
- **Spatial Data Types (points, lines, polygons, raster, …)**
- **Extensive Spatial Operations (intersect, join, …)**

```
CREATE TABLE base_data.sgi_region (
  ...
  geom geometry(PolygonZ, 4326) NOT NULL,
  ...
);
```
#### • **WGS-84 as horizontal Reference System**

- ST Transform(geometry, from proj, to proj);
- Compatibility: LV03 and LV95, Neighbouring countries
- NTv2 Transformation WGS-84 => LV03 (on-the-fly)
- FINELTRA Transformation LV03 => WGS-84 (data import)
- **LN02 as vertical Reference System**

![](_page_25_Picture_11.jpeg)

Laboratory of Hydraulics, Hydrology and Glaciology (VAW)

26

**Part 2**

# Topographical Landscape Model Collaboration with swisstopo

## **Topographical Landscape Model (TLM)**

- **TLM is produced directly on the basis of aerial images => Not a cartographical representations of features!**
- **Consistent quality, long-term maintenance, country-wide**
- **Accuracy < 2 m**
- **Features divided into categories: e.g. Roads, Buildings, Hydrography, Names, Land Cover, …**
- **Geometries based on topological rules (e.g. overlaps, …)**

#### **Relevant feature classes and object types for GLAMOS:**

- **TLM\_BODENBEDECKUNG.Gletscher** [Glacier]
- **TLM\_BODENBEDECKUNG.Lockergestein** [unconsolidated rock]
- **TLM\_FLIESSGEWAESSER** [Watercourse]

28

#### **VECTOR25 vs. swissTLM3D**

![](_page_28_Figure_2.jpeg)

**VECTOR25** – Cartographical Model **swissTLM3D** – Topographical Model

#### **VECTOR25 vs. swissTLM3D**

![](_page_29_Figure_2.jpeg)

VECTOR25 – Cartographical Model TLM – Topographical Model

19.1.2017 VAW

#### **Requirements Specification**

actinat."

EKK

Expertenkommission Kryosphäre Arbeitsgruppe Gletscher

#### Nationales Gletschermonitoring **GLAMOS**

Anforderungen an die Erfassung der Produkte swissTLM<sup>3D</sup>, swissALTI<sup>3D</sup> und SWISSIMAGE der swisstopo

#### **Detailed Requirements Specification by the** *Cryospheric Commission* **for the attention of** *swisstopo* (Weidmann et al., 2015)

#### **Products:**

- swissTLM3D
- swissALTI3D
- **SWISSIMAGE**

#### **Flight Service:**

- ADS Aerial Photographs
- **Flight Planning**

19.1.2017 **VAW** 

#### **Workshop @ swisstopo; With entire TLM team**

![](_page_31_Picture_1.jpeg)

August 11th 2016 Mauro Fischer, Matthias Huss, Yvo Weidmann

#### **Workshop @ swisstopo; Examples / Discussions**

![](_page_32_Picture_2.jpeg)

**Differences of Geometries by TLM, SGI-2010 and VAW:**

- swissTLM3D
- SGI-2010
- VAW

![](_page_32_Picture_7.jpeg)

# **Workshop @ swisstopo; Examples / Discussions**

![](_page_33_Picture_1.jpeg)

DSM-Difference 2015 – 2014 [m]

- DSM-Difference as background in production chain
- Multi-Year stereoimagery
- Entire history of TLM geometries
- 2m tolerance
- Fixed glacier cutlines as superficial watersheds

#### **Production @ swisstopo; Adaptions**

• **Adapted Flight Plans >= 2017 (Catchments as boundaries, entire glaciers, …)**

![](_page_34_Figure_3.jpeg)

#### **Production @ swisstopo; Adaptions**

- **Extended internal guidelines based on Requirements**  Specification, introducing DHM as background, …
- **Entire team of TLM operators working on topic Glacier**
- **Cooperation and exchange with VAW**

![](_page_35_Picture_5.jpeg)

Figures by swisstopo

19.1.2017

**VAW** 

#### **Production @ swisstopo; Outcome**

#### **swissTLM3D:**

- **2016 ongoing: Acquisition of glacier geometries based on GLAMOS requirements (fully 3D)**
- **2017 ongoing: Attributation of glacier geometries with Swiss Glacier Inventory identification**
- **Approx. 2020: First country-wide coverage of «new» TLM glacier geometries => SGI-20203D**

#### **swissALTI3D:**

• **In process …**

#### **SWISSIMAGE:**

• **Availability of SWISSIMAGE – Remote Sensing (RS)**

19.1.2017

**VAW** 

# **Part 3**

## Linkage to Hydrological Network

#### **Swiss Hydrological Network**

**Country-wide vector dataset**

- **Part of the swissTLM3D**
- **Maintained by swisstopo and FOEN**
- **Address System using Unique Identifier and Distance** GWLNR + MEASURE (== Linear Referencing System)
- **Reference dataset for ecological surveys and hydropower residual water**
- **Part of the Federal Data Modell based on the Geoinformationsverordnung GeoIV (ID GeoIV 38.3)**

19.1.2017 **VAW** 

![](_page_39_Picture_0.jpeg)

Approx. 275'000 individual segments Approx. 100'000 individual watercourses

40

#### **Swiss Hydrological Network**

![](_page_40_Picture_2.jpeg)

#### **River Network ID vs. Swiss Glacier Inventory ID**

![](_page_41_Figure_1.jpeg)

19.1.2017

42

#### **Linkage River Network and Swiss Glacier Inventory**

![](_page_42_Figure_1.jpeg)

Laboratory of Hydraulics, Hydrology and Glaciology (VAW)  $\frac{1}{2}$  Laboratory of Hydraulics, Hydrology and Glaciology (VAW)

#### **Linkage River Network and Swiss Glacier Inventory**

![](_page_43_Figure_1.jpeg)

 $\frac{1}{2}$  Laboratory of Hydraulics, Hydrology and Glaciology (VAW) Laboratory of Hydraulics, Hydrology and Glaciology (VAW)

![](_page_44_Figure_0.jpeg)

45

![](_page_45_Figure_0.jpeg)

46

![](_page_46_Picture_0.jpeg)

#### **Application**

![](_page_47_Figure_2.jpeg)

![](_page_47_Figure_3.jpeg)

![](_page_47_Figure_4.jpeg)

# **Part 4**

## Data Publication

19.1.2017

49

#### **Geometries and Maps; Web Services**

- **Providing OGC Web service standards**
	- WMS (rendered maps)
	- WFS (individual features)
	- WCS (raster data  $>= 8$  bit, e.g. DSM, Ortho imagery, ...)
- **Provided by QGIS-Server on www.glamos.ch**

#### **<http://www.glamos.ch/qgis/sgi>**

- **WMS implementation in all major GIS applications**
- **map.geo.admin.ch**
- **OpenLayers and other WebMap-API**

• **…**

## **Geometries and Maps; Web Services @ NGDI**

• **map.geo.admin.ch -> Advanced tools -> WMS Import**

![](_page_50_Figure_2.jpeg)

19.1.2017 **VAW** 

#### **Geometries and Maps; Web Services @ NGDI**

![](_page_51_Picture_1.jpeg)

#### **Geometries and Maps; Web Services @ iFrame**

#### • **map.geo.admin.ch -> Share -> Embed**

<iframe src='https://map.geo.admin.ch/embed.html? topic=ech&lang=en&bgLayer=ch.swisstopo.pixelkarte-grau& layers=...WMS%7C%7CGlacier\_Outlines%7C%7Chttp:%2F%2F www.glamos.ch%2Fqgis%2Fsgi%7C%7CGlacier\_Outlines%7C%7C1.3.0, WMS%7C%7CMajor Catchment%7C%7Chttp:%2F%2Fwww.glamos.ch%2Fqgis %2Fsgi%7C%7CMajor Catchment%7C%7C1.3.0,WMS%7C%7CSGI 1850% 7C%7Chttp:%2F%2Fwww.glamos.ch%2Fqgis%2Fsgi%7C%7CSGI\_1850%7C% 7C1.3.0,WMS%7C%7CSGI\_1973%7C%7Chttp:%2F%2Fwww.glamos.ch% 2Fqgis%2Fsgi%7C%7CSGI\_1973%7C%7C1.3.0,WMS%7C%7CSGI\_2010%7C% 7Chttp:%2F%2Fwww.glamos.ch%2Fqgis%2Fsgi%7C%7CSGI\_2010%7C%7 C1.3.0,WMS%7C%7CSGI\_Division%7C%7Chttp:%2F%2Fwww.glamos.ch%2 Fqgis%2Fsgi%7C%7CSGI\_Division%7C%7C1.3.0&layers\_visibility= true, false, true, true, true, true&layers timestamp=18641231 ,,,,,,,,,&X=142616.03&Y=650837.90&zoom=5' width='400' height='300' frameborder='0' style='border:0'></iframe>

![](_page_53_Picture_1.jpeg)

## **Data; Interactive Graphics**

#### • **Connection between Web server and PostgreSQL server**

- «Live» data of the database
- PHP database client, JavaScript Object Notation (JSON)

#### • **Client-based rendering**

- Data-Driven Documents JavaScript library (D3.js)
- Scalable Vector Graphics (SVG) based diagrams (XML syntax)
- JavaScript and HTML interactivity

<http://www.glamos.ch/temp/mb/index.html> <http://www.glamos.ch/temp/lc/index.html> <http://www.glamos.ch/temp/lc/summary.html>

19.1.2017

**VAW** 

#### **Data; Interactive Graphics**

![](_page_55_Picture_1.jpeg)

Laboratory of Hydraulics, Hydrology and Glaciology (VAW)  $\frac{1}{2}$  Laboratory of Hydraulics, Hydrology and Glaciology (VAW)

#### **Data; Interactive Maps**

- **Realized with the GeoAdmin API** ([http://api3.geo.admin.ch/\)](http://api3.geo.admin.ch/)
- **Most data of the NGDI available**

![](_page_56_Figure_3.jpeg)

19.1.2017

#### <http://www.glamos.ch/temp/sgi/index.html>

# **Part 5**

## Summary

58

![](_page_58_Figure_0.jpeg)

59

#### **Next steps**

- **Finalization of data homogenization**
- **Further implementation of the Physical Schema**
- **Further import of the available data**
- **Start of raster data homogenization**
- **Review first swissTLM3D data export**
- **Finalization of web structure**
- **Elaboration concept of GLAMOS website**
- **Definition of data structures for download** (vector and non-vector data)

19.1.2017 **VAW** 

#### **Special Thanks**

- **Lukas Müller**
- **Simon Steffen**
- **Loris Compagno**
- **Samuel Hepner**
- **Many many others … (VAW Glaciology, Mario Moser, ISG EE, swisstopo, VAW, Uni ZH, Uni FR, ITOS, FOEN, …)**

## **UPDATE** publications.talk **SET**

concluding\_sentence = 'Thank you for the attention' **WHERE** event = 'Fachgespräch' **AND** event date =  $'2017-01-19'$ ;

19.1.2017 **VAW**